## Lesson plan

## **Upper-intermediate content-based 'CLIL' lesson**

**The content of Ricardo's CLIL lesson at International House, Mexico City is the history and conquest of Mexico. Many thanks to Ricardo Fajardo Cortés for sharing his original lesson plan and resources with us. The lesson can be seen on the Teachers at Work DVD which accompanies The Practice of English Language Teaching book, and the Observation Sheet worksheet for this lesson is available on this website.**

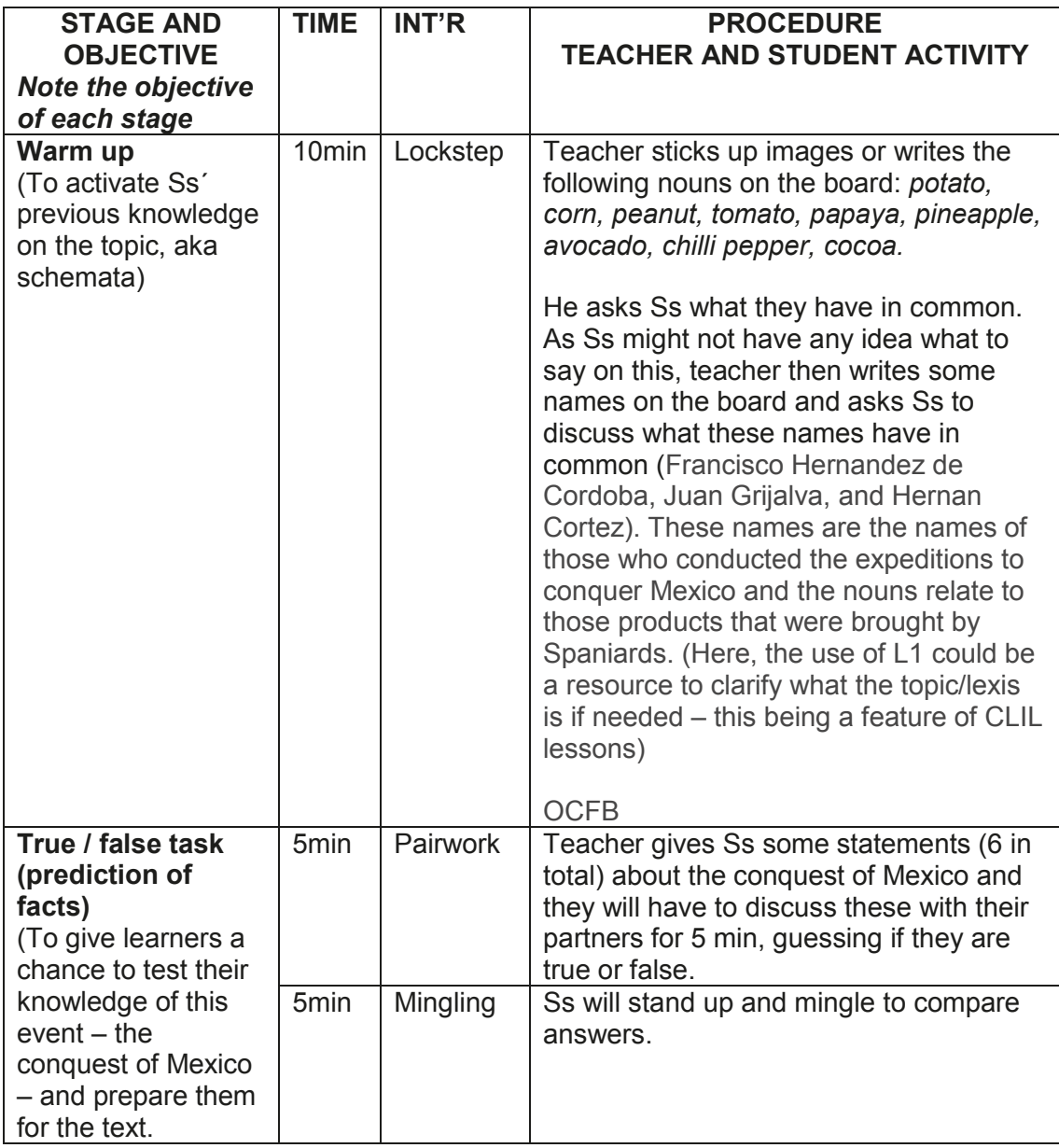

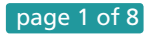

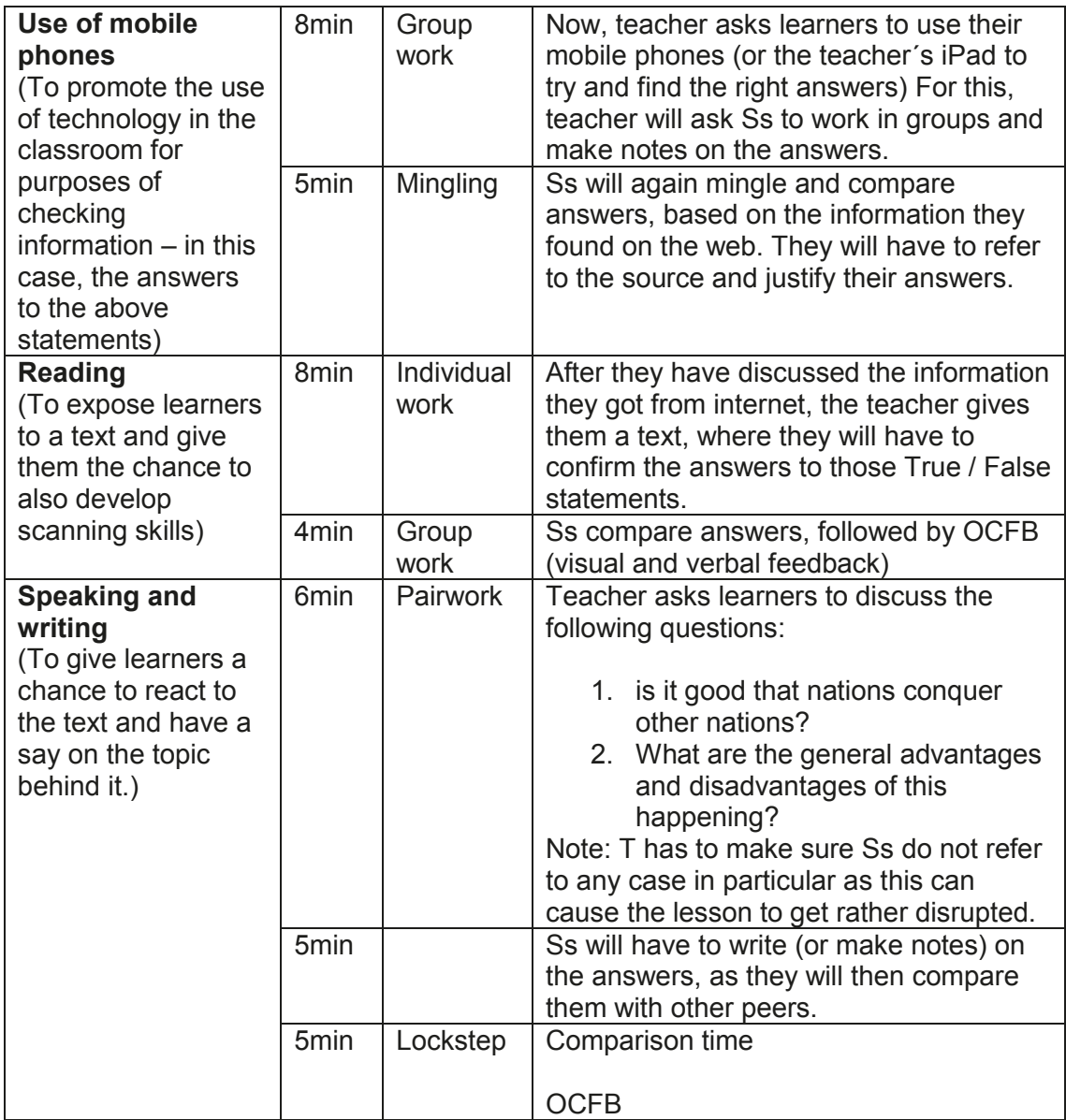

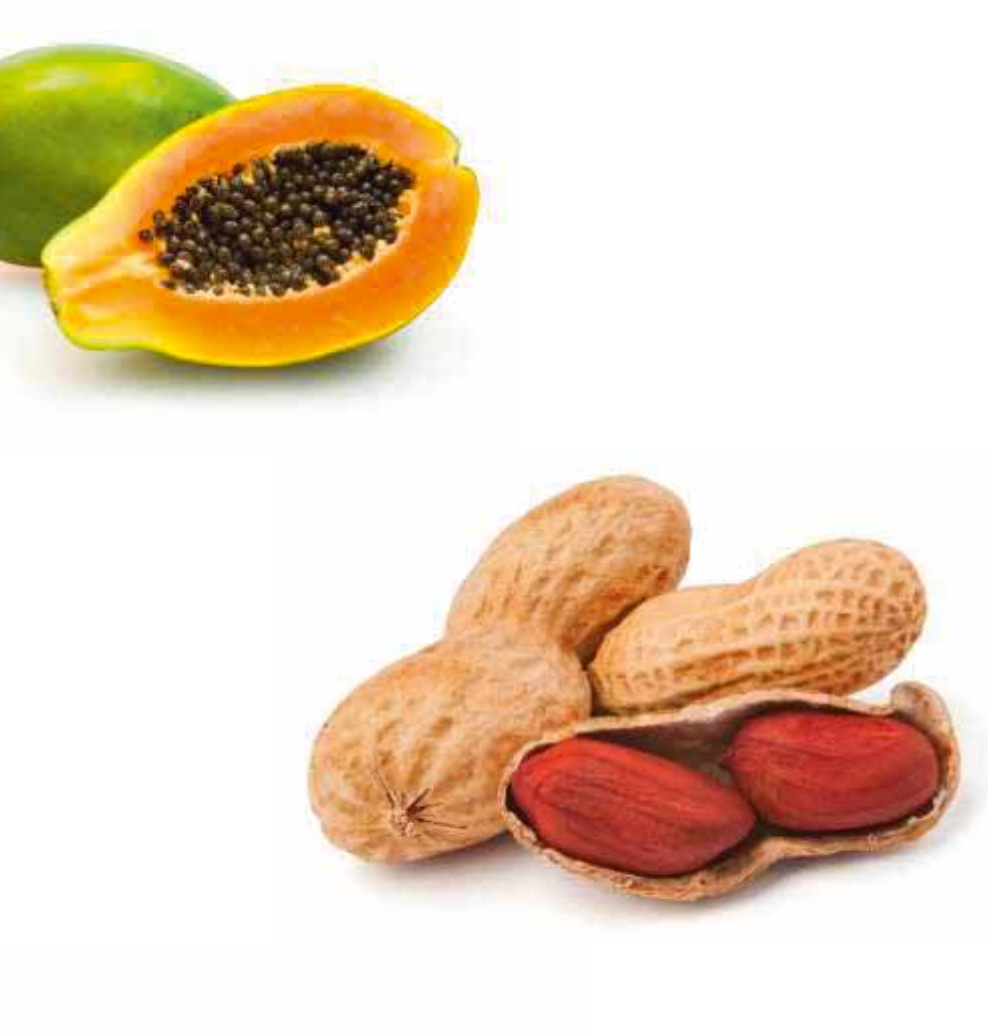

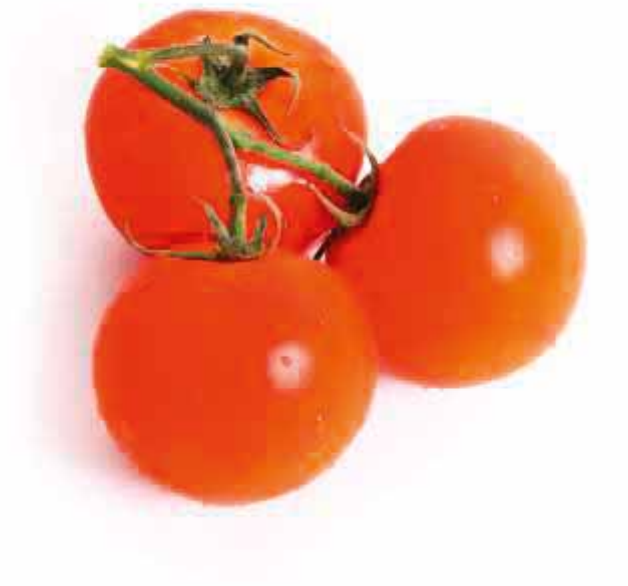

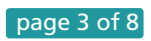

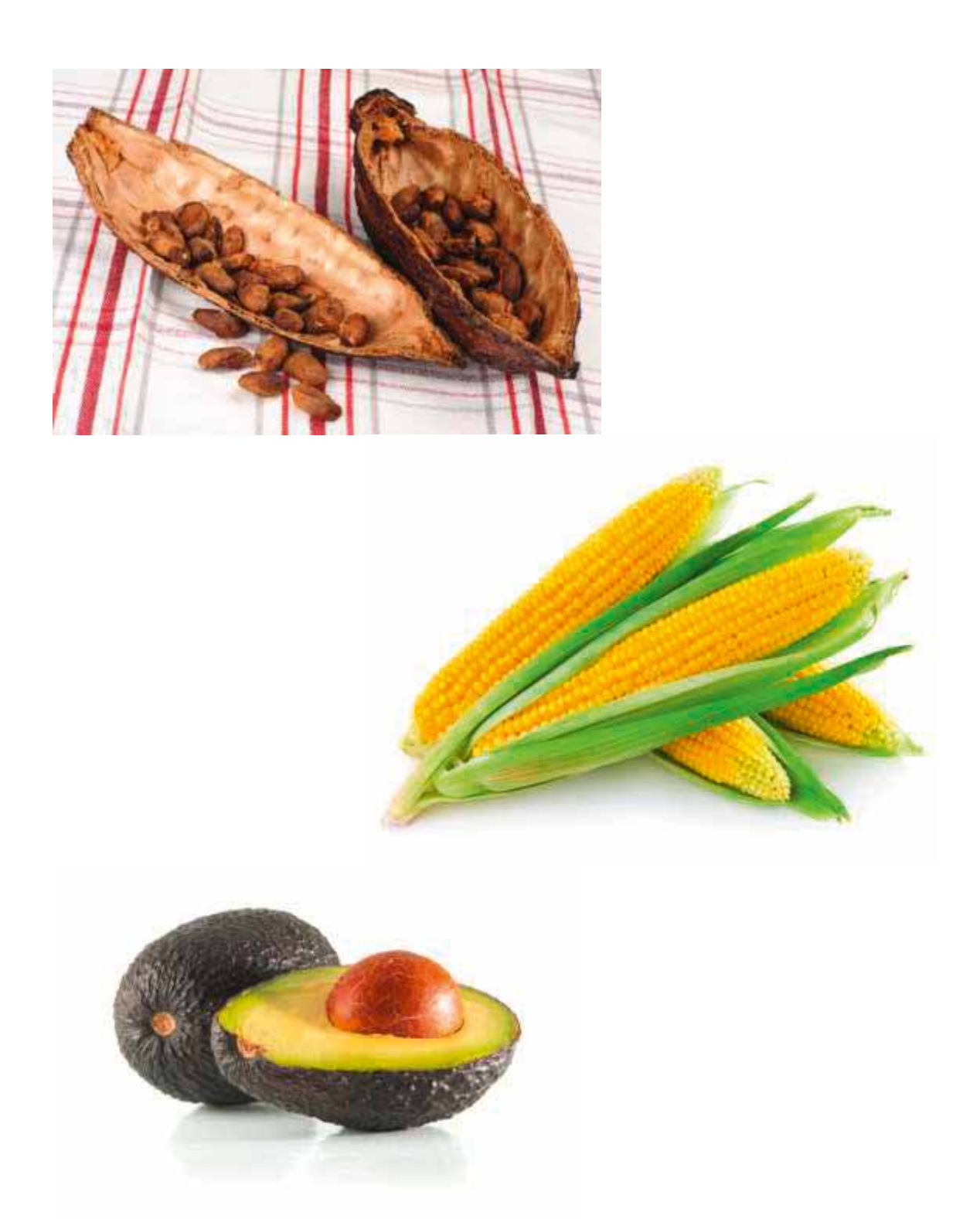

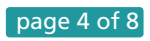

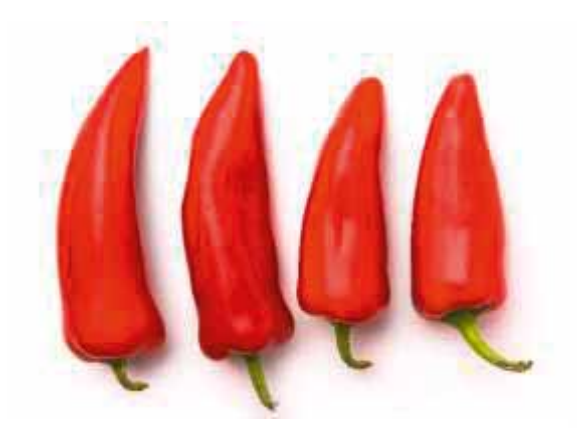

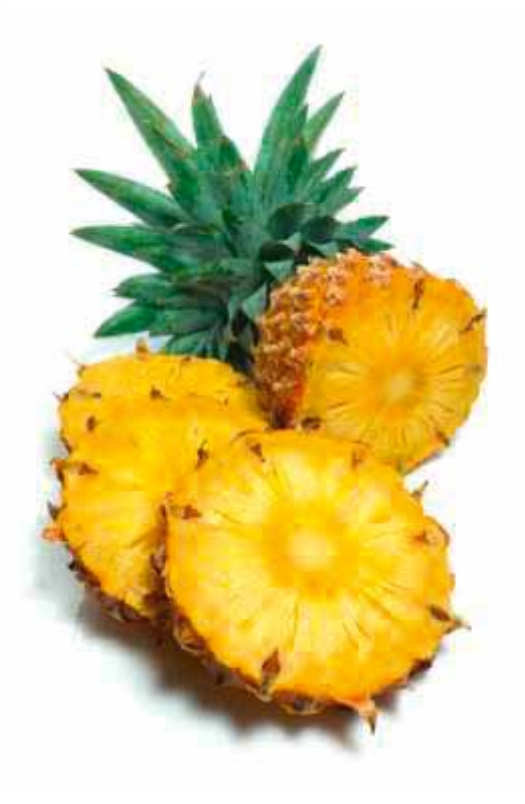

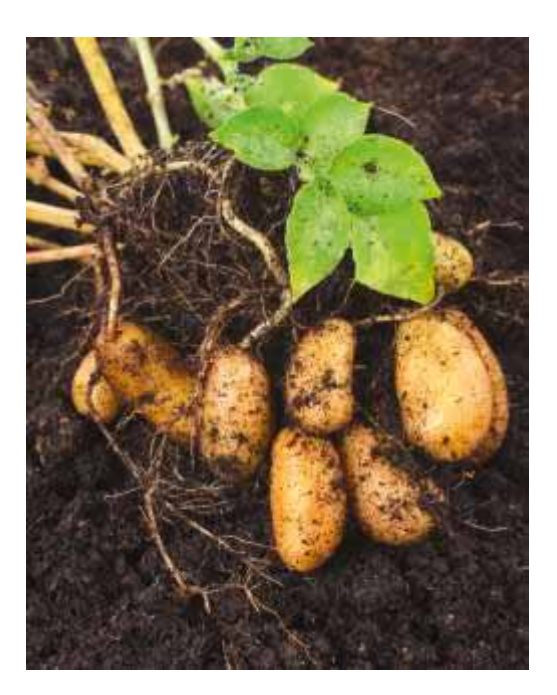

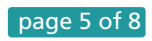

Decide if the following sentences are true / false:

1. The first expedition to conquer Mexico took place in 1715 from Spain.

\_\_\_\_\_\_\_\_\_\_\_\_\_\_\_\_\_\_\_\_\_\_\_\_\_\_\_\_\_\_\_\_\_\_\_\_\_\_\_\_\_\_\_\_\_\_\_\_\_\_\_\_\_\_\_\_\_.

\_\_\_\_\_\_\_\_\_\_\_\_\_\_\_\_\_\_\_\_\_\_\_\_\_\_\_\_\_\_\_\_\_\_\_\_\_\_\_\_\_\_\_\_\_\_\_\_\_\_\_\_\_\_\_\_\_.

\_\_\_\_\_\_\_\_\_\_\_\_\_\_\_\_\_\_\_\_\_\_\_\_\_\_\_\_\_\_\_\_\_\_\_\_\_\_\_\_\_\_\_\_\_\_\_\_\_\_\_\_\_\_\_\_\_.

\_\_\_\_\_\_\_\_\_\_\_\_\_\_\_\_\_\_\_\_\_\_\_\_\_\_\_\_\_\_\_\_\_\_\_\_\_\_\_\_\_\_\_\_\_\_\_\_\_\_\_\_\_\_\_\_\_.

\_\_\_\_\_\_\_\_\_\_\_\_\_\_\_\_\_\_\_\_\_\_\_\_\_\_\_\_\_\_\_\_\_\_\_\_\_\_\_\_\_\_\_\_\_\_\_\_\_\_\_\_\_\_\_\_\_.

\_\_\_\_\_\_\_\_\_\_\_\_\_\_\_\_\_\_\_\_\_\_\_\_\_\_\_\_\_\_\_\_\_\_\_\_\_\_\_\_\_\_\_\_\_\_\_\_\_\_\_\_\_\_\_\_\_.

- 2. The third Spanish expedition took about 6 years altogether.
- 3. Cortez landed in what today is the State of Veracruz, with 20 ships, 3 hundred men, sixty horses and 2 light cannons.
- 4. Cortez´s army defeated the Aztecs due to better technology and better planning.
- 5. Spaniards did not get any help from the Aztecs at all.
- 6. Cortez was defeated in Tenochtitlan.

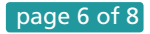

## **Conquest**

In 1517, three expeditions organized by Governor Diego de Velazquez de Cuellar **launched from** the island of Cuba. 1517 marks the start of the Spanish conquest of Mexico and, therefore, marks the start of a series of events which formed Mexican culture as we know it today.

Francisco Hernandez de Cordoba was in command of the first three ships which made the journey from Cuba to the Yucatan peninsula in 1517. Just over a year later, a second expedition under the command of Juan Grijalva arrived in the Tabasco region and explored the Mexican coast as far as the present-day State of Veracruz. It was during this expedition that the Spaniards became aware of the magnificence and richness of the Aztec empire.

In February 1519, the third, and most historically important expedition launched. Led by a Spanish adventurer by the name of Hernan Cortez, it would forever change the course of history in the Americas, despite lasting less than three years. Cortez landed in 1519 with eleven ships, six hundred men, sixteen horses and a small number of light cannons. Arriving in what is now the State of Veracruz, he almost immediately, founded a town which he named Veracruz. On his way to the capital of the Aztec empire, Tenochtitlan, Cortez formed alliances with many **disgruntled** Aztecs. With this additional strength behind his troops, Cortez reached the capital in November 1519, and soon captured the Aztec emperor Montezuma II.

Cortez's success in **vanquishing** the formidable armies has been attributed by historians to superior technology and thorough planning. Another factor in his success is his cooperation with local Indian mercenaries who were familiar with the language and the territory. In another smart move, Cortez posed as the god Quetzalcoatl, which **enabled** him to reach the capital and capture the emperor without violence or force.

The Spaniard's initial success was not to last, however. The Aztecs **besieged**  Tenochtitlan on the night of June 30, 1520 on a night that has become known as 'The Night of Sadness'. Defeated, Cortez was forced to retreat, and there were many casualties among the Spanish and their Indian allies.

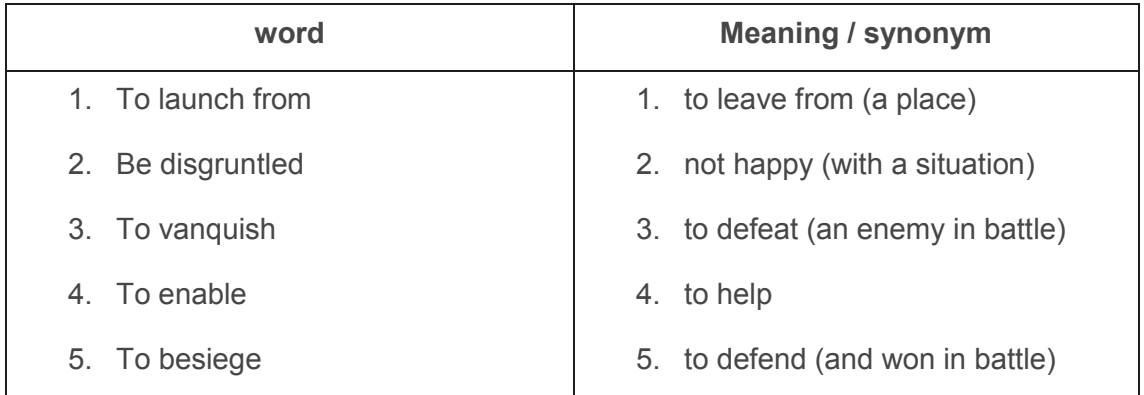

Decide if the following sentences are true / false: (Answer Key)

1. The first expedition to conquer Mexico took place in 1715 from Spain. (False)

In 1517, three expeditions organized by Governor Diego de Velazquez de Cuellar **launched from** the island of Cuba.

- 2. The third Spanish expedition took about 6 years altogether. (False) …the third, and most historically important expedition launched. Led by a Spanish adventurer by the name of Hernan Cortez, it would forever change the course of history in the Americas, despite lasting less than three years.
- 3. Cortez landed in what today is the State of Veracruz, with 20 ships, 3 hundred men, sixty horses and 2 light cannons. (False) Cortez landed in 1519 with eleven ships, six hundred men, sixteen horses and a small number of light cannons. Arriving in what is now the State of Veracruz…
- 4. Cortez´s army defeated the Aztecs due to better technology and better planning. (True) Cortez's success in **vanquishing** the formidable armies has been attributed by historians to superior technology and thorough planning.
- 5. Spaniards did not get any help from the Aztecs at all. (False) Cortez formed alliances with many **disgruntled** Aztecs
- 6. Cortez was defeated in Tenochtitlan. (True) The Spaniard's initial success was not to last, however. The Aztecs **besieged** Tenochtitlan on the night of June 30, 1520.

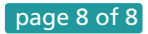